Документ подписан простой электронной подписью Информация о владельце: ФИО: Смирнов Сергей Николаевич Должность: врио ректора Дата подписания: 23.10.2023 10: МОИНИСТЕРСТВО НАУКИ И ВЫСШЕГО Образования Российской Федерации Уникальный программный ключ: 69e375c64f7e975d4e8830e7b4fcc2ad1bf35f08

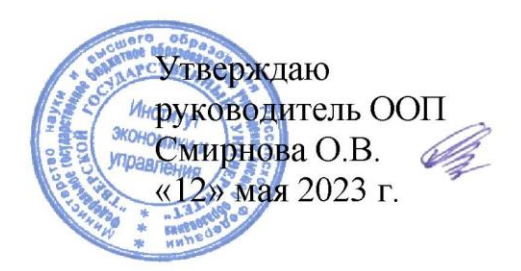

Рабочая программа дисциплины (с аннотацией)

#### «Визуализация данных»

Направление подготовки

#### 38.03.05 Бизнес-информатика

## Профиль «Бизнес-аналитика»

Для студентов 2 курса очной формы обучения и 2 курса очно-заочной формы обучения

Составитель: Смирнова О.В., к.э.н., доцент Симакова Е.Ю., к.э.н., доцент

Тверь, 2023

## **I. Аннотация**

#### **1. Цель и задачи дисциплины**

Целью освоения дисциплины является: формирование у обучающихся компетенций в области визуализации данных для разработки рациональных управленческих решений, позволяющих решать и обосновывать профессиональные задачи.

Задачами освоения дисциплины являются:

изучение современных средств и технологий визуализации данных;

 получение навыков выбора методов и сценариев визуализации, адекватных предметной области и исследуемой проблеме;

применение средств визуализации для решения прикладных задач;

 использование полученных теоретических знаний в области визуализации данных при осуществлении будущей профессиональной деятельности.

## **2. Место дисциплины в структуре ООП**

Дисциплина «Визуализация данных» относится к обязательной части Блока 1 «Дисциплины» учебного плана по направлению подготовки 38.03.05 «Бизнес-информатика» профиль «Бизнес-аналитика».

В логическом и содержательно-методическом контексте дисциплина «Визуализация данных» взаимосвязана со следующими дисциплинами учебного плана: «Программирование», «Современные коммуникации в экономике и управлении», «Информационные технологии и системы в экономике» и др.

Освоение дисциплины «Визуализация данных» является предшествующим при формировании компетенций для изучения дисциплин: «Бизнес-анализ в маркетинговой деятельности», «Основы разработки сайтов и веб-дизайн», «Экономический и финансовый анализ», а также проведения всех типов производственной практики, предусмотренных учебным планом и выполнения ВКР.

**3. Объем дисциплины:** 4 зачетные единицы, 144 академических часа, **в том числе для очной формы обучения:**

**контактная аудиторная работа:** лекции 32 часа, практические занятия 32 часа; КСР – 10 часов.

**контактная внеаудиторная работа –** ;

**самостоятельная работа:** 43 часа, часы, отводимые на контроль 27 часов. **в том числе для очно-заочной формы обучения:**

**контактная аудиторная работа:** лекции 18 часов, практические занятия 18 часа; КСР – 10 часов.

**самостоятельная работа:** 71 часов, часы, отводимые на контроль – 27 часов.

# **4. Планируемые результаты обучения по дисциплине, соотнесенные с планируемыми результатами освоения образовательной программы**

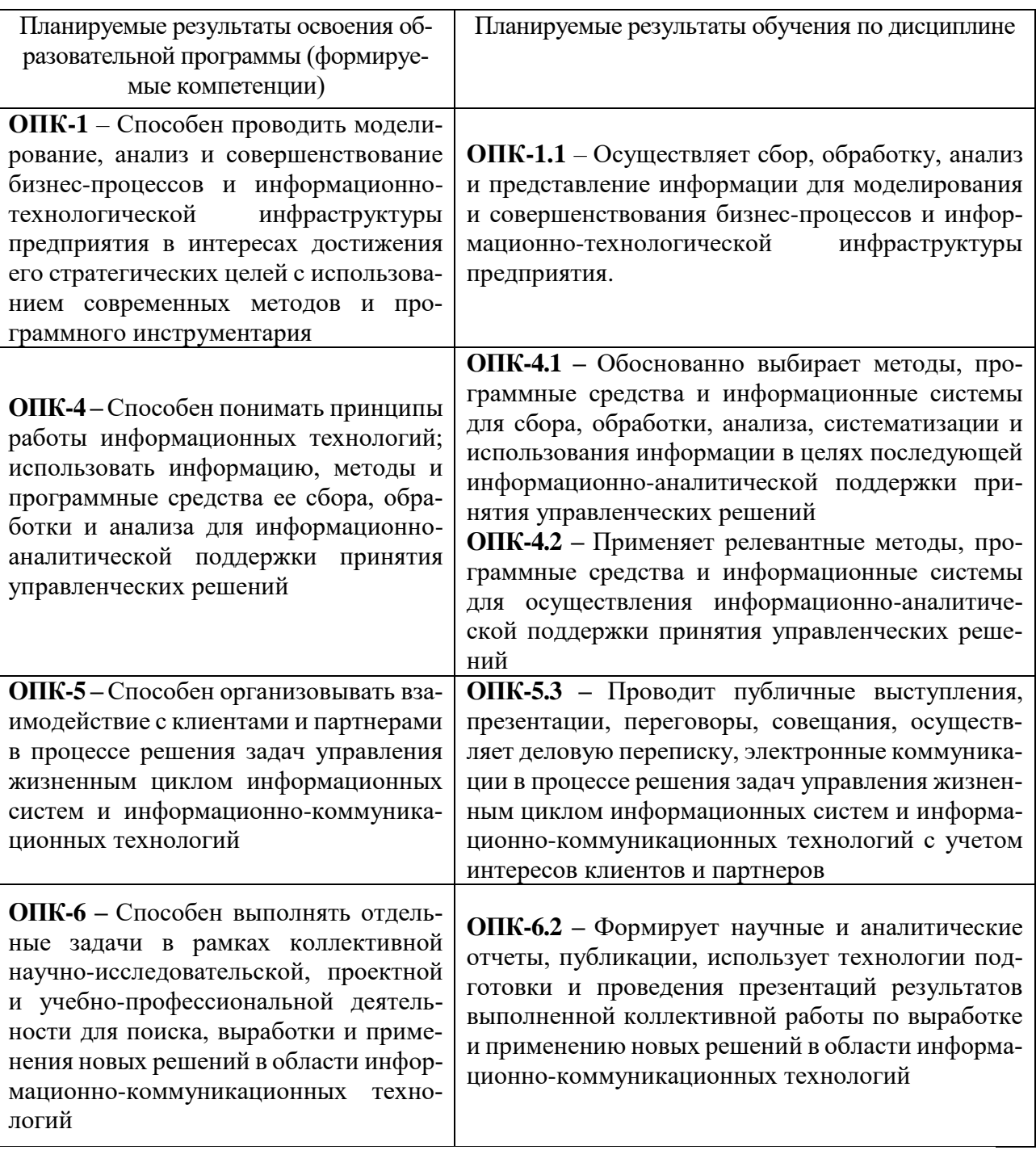

# **5***.* **Форма промежуточной аттестации и семестр прохождения:**

- по очной форме обучения экзамен, курсовая работа, 4 семестр;
- по очно-заочной форме обучения экзамен, курсовая работа, 3 семестр.
- **6. Язык преподавания** русский**.**

**II. Содержание дисциплины, структурированное по темам (разделам) с указанием отведенного на них количества академических часов и видов учебных занятий**

# Для очной формы обучения

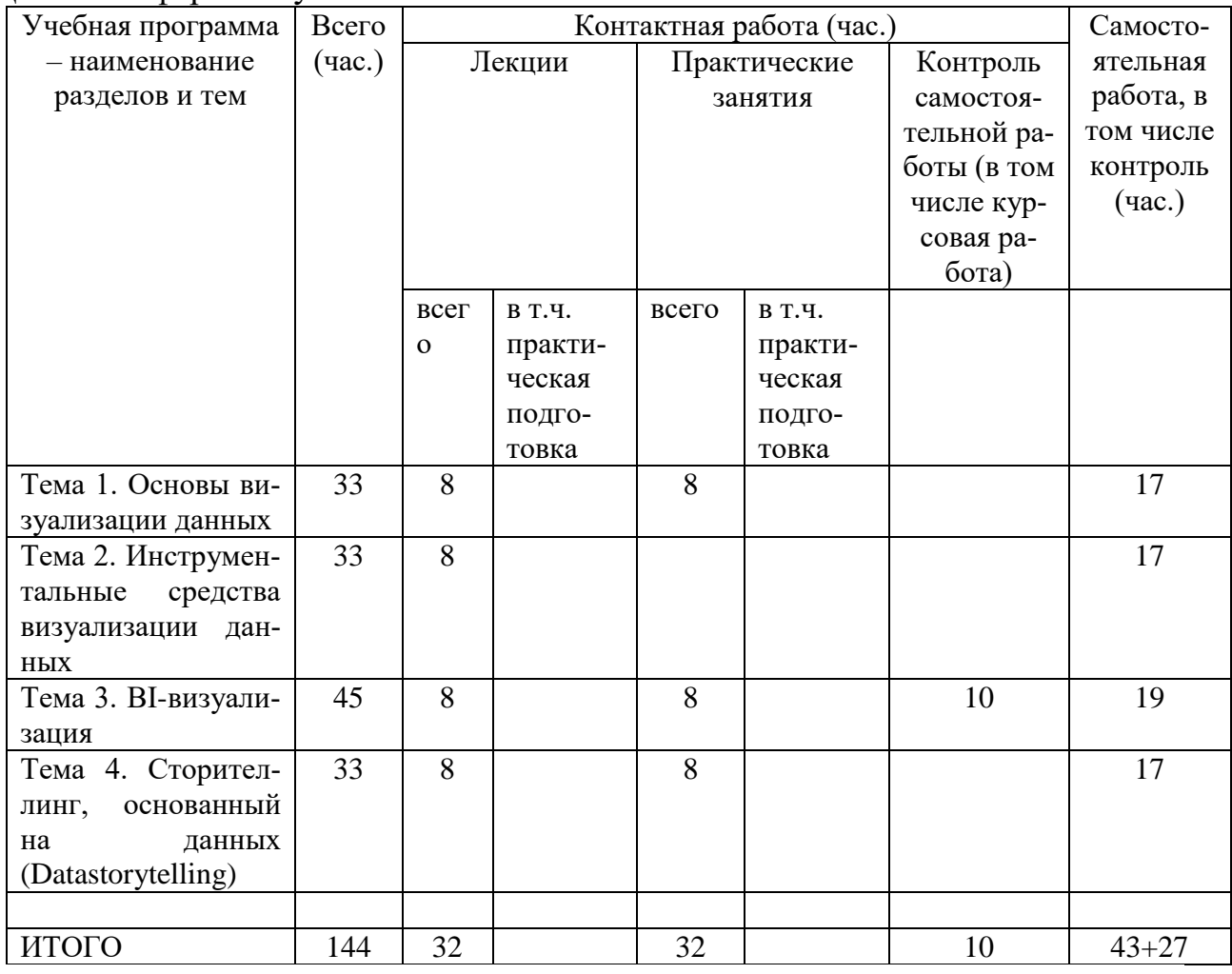

# Для очно-заочной формы обучения

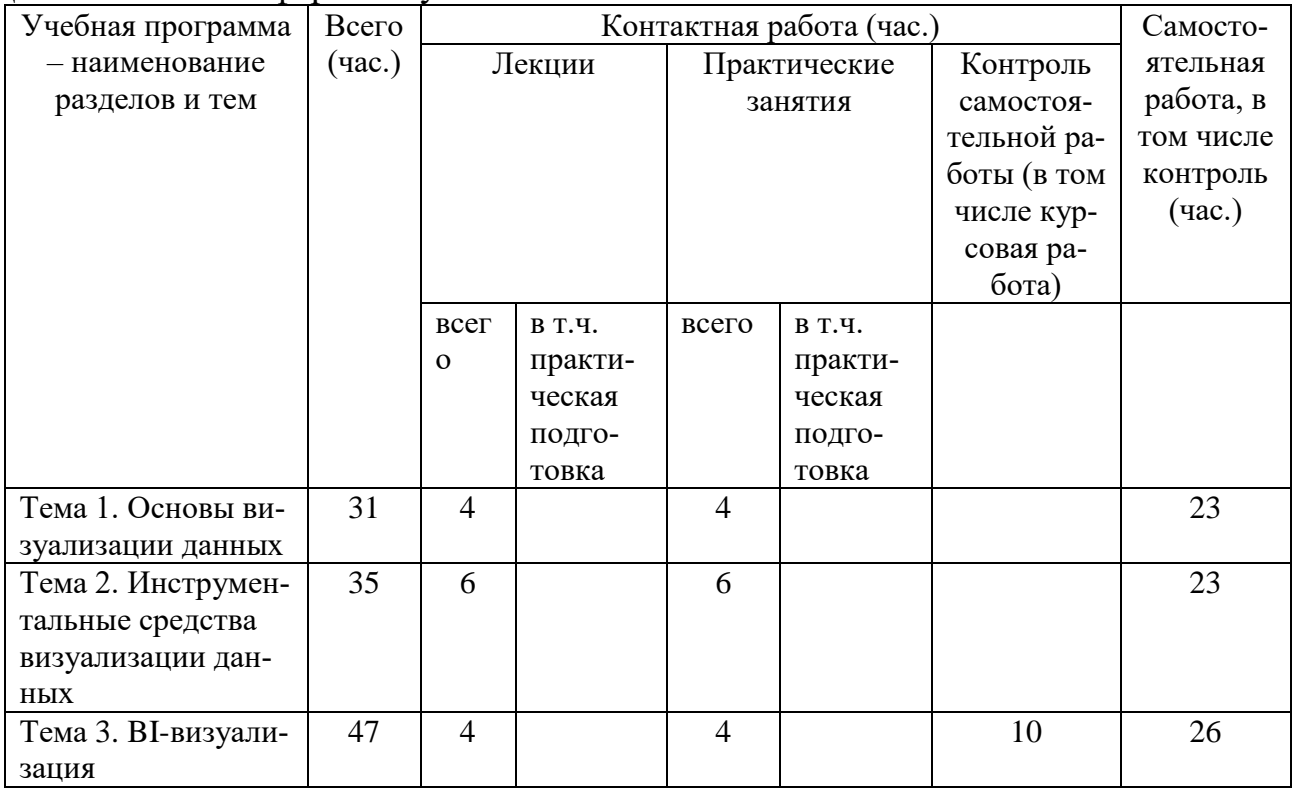

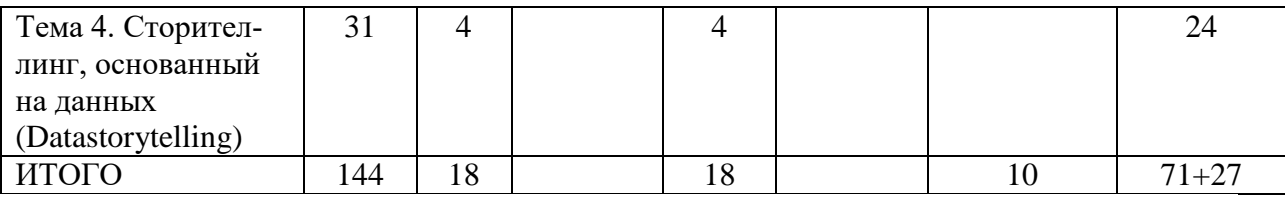

### **Содержание разделов и тем по дисциплине Тема 1. Основы визуализации данных**

Визуализация. Основные понятия и определения визуального анализа данных. Визуальное восприятие данных. Графики. Диаграммы. Гистограммы. Статистика. Характеристики средств визуализации данных. Форматы данных. Методы визуализации. Структура презентации. Основные элементы слайда. Основы построения композиции. Основы дизайна. Основы представления цвета, графические форматы и их структура, шрифты, айдентика. Подготовка отчётов и демонстраций.

## **Тема 2. Инструментальные средства визуализации данных**

Выбор визуализации данных под разные типы данных. Работа с количественными и качественными данными. Статистический анализ и визуализация данных. MS Power Point, MS Excel, Tableau, Google Sheets, Google Data Studio, Google Charts, Yandex DataLens, Datawrapper. Обзор способов и методов визуализации гео-данных и сетевых данных. Средства создания ментальных карт.

#### **Тема 3. BI-визуализация**

Инструментальные средства бизнес-аналитики. Дашборды. Принципы составления бизнес-дашбордов. Структура дашборда в зависимости от разных типов данных, решаемых задач, целевой аудитории. Ошибки при создании дашбордов. Бизнес-аналитика с помощью Power BI. Другие сервисы для создания дашбордов.

## **Тема 4. Сторителлинг, основанный на данных (Datastorytelling)**

Презентация с визуализацией. Дата-сторителлинг (дата-журналистика или журналистика данных). Основы и принципы сторителлинга. Форматы историй. Истории, основанные на данных. Проведение исследований на основе аналитики. Интерактивные визуализации. Структура презентации в формате сторителлинга.

## **III. Образовательные технологии**

Для реализации ООП и повышения качества образования, мотивационной сотавляющей обучающихся в образовательном процессе используются современные образовательные технологии.

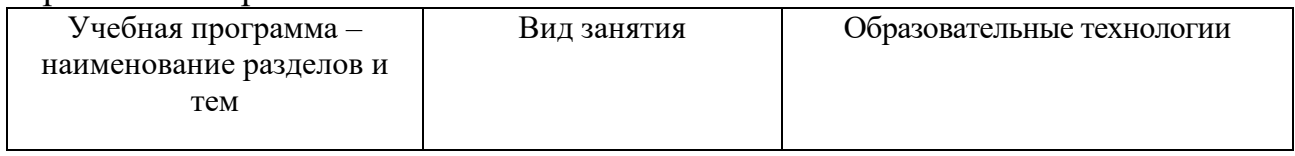

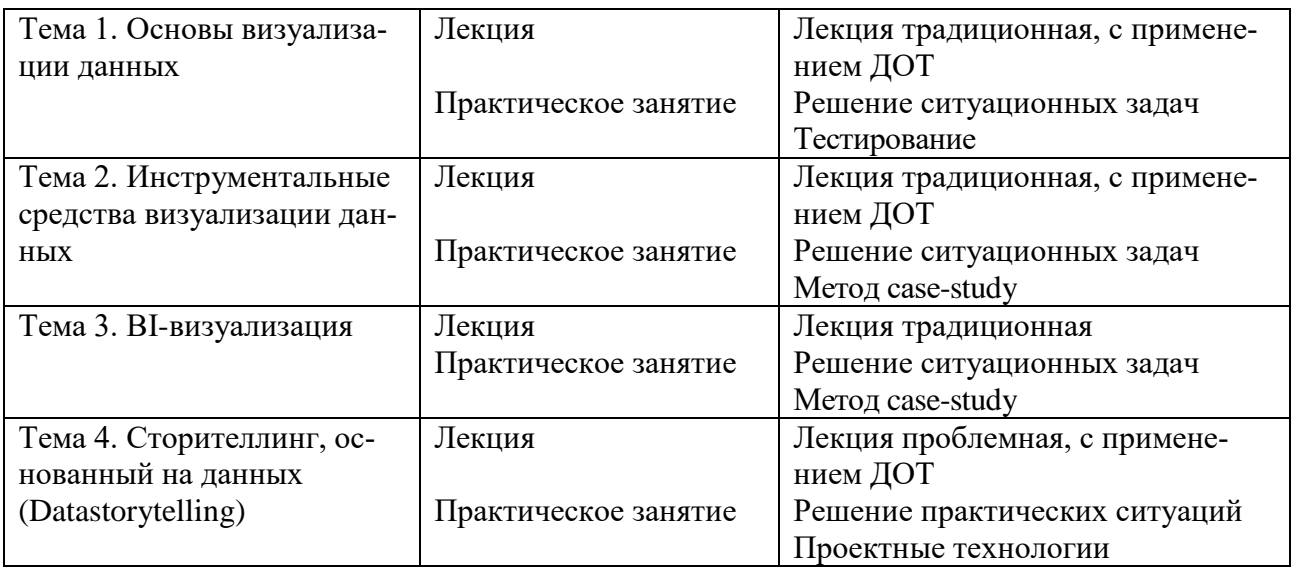

**IV. Оценочные материалы для проведения текущей и промежуточной аттестации**

## *Оценочные материалы для проведения текущей аттестации*

В связи с тем, что оценочные материалы должны обеспечивать возможность объективной оценки уровня сформированности компетенций, в рамках текущей аттестации включены: контрольные вопросы, тематика электронных презентаций, типовые case-study, типовые тесты, задачи и др.

## *Контрольные вопросы к практическим занятиям:*

1. Назовите основные программные средства графического дизайна.

2. Перечислите и дайте характеристику основных концепций визуального восприятия графиков.

3. Перечислите принципы составления бизнес-дашбордов.

4. Опишите основные этапы исторического развития визуализации данных.

5. Опишите алгоритм деревьев для визуализации данных.

- 6. Охарактеризуйте визуализаторы общего назначения.
- 7. Опишите особенности визуализации статистических данных.
- 8. Охарактеризуйте особенности презентации с визуализацией.
- 9. Назовите основные инструментальные средства бизнес-аналитики.
- 10. Назовите методы визуализации гео-данных.

## *Шкала оценки ответов на контрольные вопросы:*

 Тема раскрыта с опорой на соответствующие понятия и теоретические положения и практику применения в организации – 2 балла.

 Терминологический аппарат не всегда (не полностью) связан с раскрываемой темой, практика применения малочисленна – 1 балл.

• Ответ свидетельствует о непонимании вопроса – 0 баллов.

## *Тематика электронных презентаций:*

1. История визуализации данных.

2. Использование онлайн-сервисов при подготовке материалов инфографики и визуализации данных.

3. Способы аналитической обработки данных.

4. Методология интеллектуального анализа данных.

5. Применение деревьев для визуализации ассоциативных правил.

6. Особенности составления бизнес-дашбордов.

7. Дата-сторителлинг: особенности дата-журналистики.

8. Двумерный визуальный анализ данных.

9. Рекурсивные шаблоны.

10. BI-визуализация.

\* обучающимися могут быть предложены другие темы электронных презентаций по согласованию с преподавателем.

#### *Шкала оценки презентаций:*

 Тема раскрыта с опорой на соответствующие понятия и теоретические положения, презентация полностью соответствует требованиям – 2 балла.

 Терминологический аппарат непосредственно слабо связан с раскрываемой темой, имеются недостатки в составлении и оформлении презентации – 1 балл.

 Допущены фактические и логические ошибки, свидетельствующие о непонимании темы, имеются недостатки в составлении и оформлении презентации – 0 баллов.

## *Типовые кейсы*

#### Кейс 1

Представьте сравнение двух величин 25 и 52 десятью способами при помощи наиболее известных средств инфографики. Результат работы оформить в виде презентации или в виде постера.

#### Кейс 2.

Создать коллекцию различных типов визуализированных данных (временная шкала, движущаяся схема, карта с пояснениями, график, диаграмма, сопоставление каких-либо явлений по размеру и ценности) по выбранной теме.

#### Кейс 3.

На основании предоставленных наборов данных, собранных с сайтов государственной статистики или студентами самостоятельно: https://rosstat.gov.ru, https://www.cbr.ru/ и др. предложить типы графиков и нарисовать их.

#### *Шкала оценки выполнения кейса:*

• Ответ полностью соответствует условиям задачи и обоснован - 2 балла.

 Ответ в целом соответствует условиям задачи, но отдельные аспекты на обоснованы (или обоснованы частично) – 1 балл.

 Ответ частично соответствует условиям задачи, отдельные аспекты не обоснованы или имеются существенные ошибки – 0 баллов.

#### *Типовые ситуационные задачи*

Строительная компания продаёт квартиры в [жилом комплексе «Мирго](http://www.sastroy.com/objects/mirgorod/)[род».](http://www.sastroy.com/objects/mirgorod/) Данные о продажах[:Mirgorod-sales.xls.](https://docs.google.com/spreadsheets/d/1cuZxK7gPpXEiwHvh6rjnktKg0n0G9AL4nHnrDIWMRmE/)

Задания:

1. Ответьте на вопросы. Что является элементарным кирпичиком данных? Какие закономерности проявляются на макроуровне? Какой способ представления будет наиболее естественным и наглядным? Каких параметров, количественных и качественных, не хватает в наборе?

2. Подготовьте отчёт для руководства. Сколько квартир продано, на какую сумму? Сколько получено средств? Какие квартиры продаются лучше всего?

3. Помогите покупателю выбрать квартиру: визуализируйте доступные варианты и необходимую для выбора информацию. Используйте интерактивность.

#### *Шкала оценки ситуационных задач:*

• Ответ полностью соответствует условиям задачи и обоснован - 2 балла.

 Ответ в целом соответствует условиям задачи, но отдельные аспекты на обоснованы (или обоснованы частично) – 1 балл.

 Ответ частично соответствует условиям задачи, отдельные аспекты не обоснованы или имеются существенные ошибки – 0 баллов.

## *Пример типовых тестов*

1. Что собой представляет демографическая пирамида:

а) комбинацию трех горизонтальных гистограмм, описывающих возрастную структуру женского и мужского населения страны или региона;

б) комбинацию двух горизонтальных гистограмм, описывающих возрастную структуру женского и мужского населения страны или региона;

в) комбинацию четырех горизонтальных гистограмм, описывающих возрастную структуру женского и мужского населения страны или региона.

2. Что такое сортировка данных в электронной таблице:

а) заполнение данных в таблице с помощью клавиатуры в алфавитном порядке;

б) отображение данных в таблице;

в) возможность редактирования данных в таблице;

г) упорядочивание данных в таблице.

3. Что относится к графическим изображениям, применяемым в тексте:

а) картинки;

б) диаграммы;

в) схемы;

г) все вышеперечисленное.

4. Выберете из списка метод визуализации данных, упорядоченных в иерархии:

а) лепестковая диаграмма;

б) OLAP;

в) деревья.

5. Выберете из списка задачу, не относящуюся к процессу визуализации данных:

а) проверка корректности моделей;

б) разработка математической модели;

в) все ответы верны;

г) нет верного ответа.

6. Тип диаграммы, которую в MS Excel можно построить с помощью формул условного форматирования, называется:

а) плоское дерево;

б) коробчатая диаграмма;

в) тепловая карта;

г) полярная диаграмма;

д) диаграмма с параллельными координатами.

7. Какой способ заливки позволяет получить эффект плавного перехода одного цвета в другой?

а) метод узорной заливки;

б) метод текстурной заливки;

в) метод градиентной заливки;

г) метод равномерной заливки.

8. Способ визуализации, который позволяет сопоставить узлы иерархии по количественным характеристикам, называется:

а) плоское дерево;

б) коробчатая диаграмма;

в) тепловая карта;

г) полярная диаграмма;

д) диаграмма с параллельными координатами.

#### *Шкала оценки тестов:*

- 75% правильных ответов 2 балла.
- $65\%$  правильных ответов 1 балл.
- $\bullet$  64% и менее правильных ответов 0 баллов.

## *Оценочные материалы для проведения промежуточной аттестации:*

*1. Планируемый образовательный результат по* ОПК-1 – Способен проводить моделирование, анализ и совершенствование бизнес-процессов и информационно-технологической инфраструктуры предприятия в интересах достижения его стратегических целей с использованием современных методов и программного инструментария:

– ОПК-1.1 – Осуществляет сбор, обработку, анализ и представление информации для моделирования и совершенствования бизнес-процессов и информационно-технологической инфраструктуры предприятия;

*2. Планируемый образовательный результат по* ОПК-4 – Способен понимать принципы работы информационных технологий; использовать информацию, методы и программные средства ее сбора, обработки и анализа для информационно-аналитической поддержки принятия управленческих решений:

– ОПК-4.1 – Обоснованно выбирает методы, программные средства и информационные системы для сбора, обработки, анализа, систематизации и использования информации в целях последующей информационно-аналитической поддержки принятия управленческих решений;

– ОПК-4.2 – Применяет релевантные методы, программные средства и информационные системы для осуществления информационно-аналитической поддержки принятия управленческих решений;

*3. Планируемый образовательный результат по* ОПК-5 – Способен организовывать взаимодействие с клиентами и партнерами в процессе решения задач управления жизненным циклом информационных систем и информационно-коммуникационных технологий:

– ОПК-5.3 – Проводит публичные выступления, презентации, переговоры, совещания, осуществляет деловую переписку, электронные коммуникации в процессе решения задач управления жизненным циклом информационных систем и информационно-коммуникационных технологий с учетом интересов клиентов и партнеров;

*4. Планируемый образовательный результат по* ОПК-6 – Способен выполнять отдельные задачи в рамках коллективной научно-исследовательской, проектной и учебно-профессиональной деятельности для поиска, выработки и применения новых решений в области информационно-коммуникационных технологий:

– ОПК-6.2 – Формирует научные и аналитические отчеты, публикации, использует технологии подготовки и проведения презентаций результатов выполненной коллективной работы по выработке и применению новых решений в области информационно-коммуникационных технологий

# *Пример типового комплексного задания для проведения промежуточной аттестации*

Структура комплексного задания:

*Задание 1* – теоретико-практическое: обоснование ответа на поставленные вопросы с приведением практических примеров.

*Задание 2* – кейс.

Примерные вопросы теоретико-практической направленности

1. Назовите и охарактеризуйте основные средства и инструменты визуализации информации онлайн.

- 2. Как производится обработка данных для визуализации?
- 3. Каковы особенности визуализации данных в научной сфере?

4. Назовите и охарактеризуйте основные Веб-сервисы для работы с данными.

5. Охарактеризуйте классификации методов визуализации данных.

### Типовые кейсы

На основании созданных ранее визуализаций сформировать историю о данных с принципами data-storytelling.

Шкала оценки степени сформированности компетенций обучающихся на промежуточной аттестации в рамках рейтинговой системы *(по очной форме обучения)*

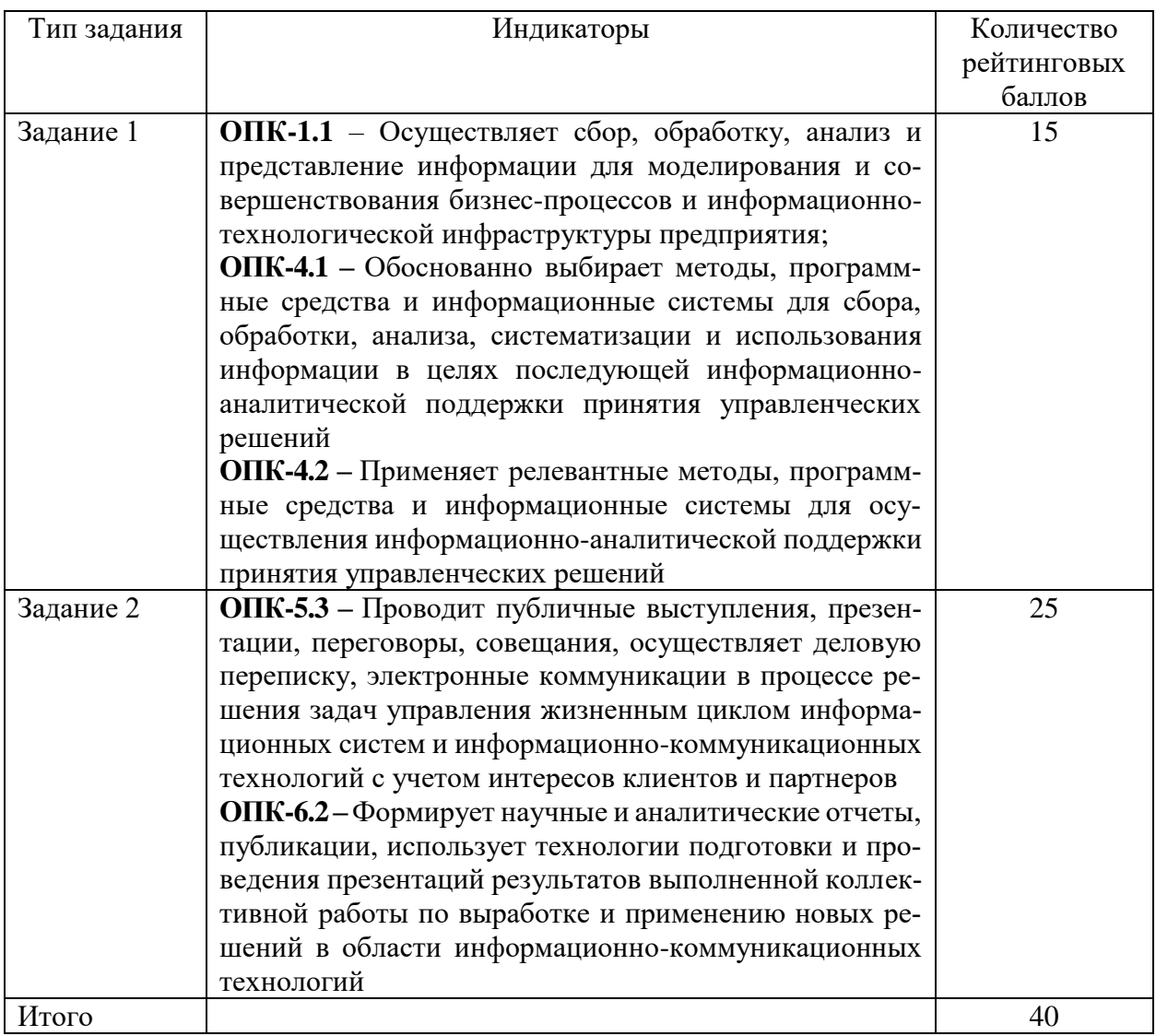

Шкала оценивания соотнесена с рейтинговыми баллами.

В соответствии с «Положением о рейтинговой системе обучения в ТвГУ», утвержденным врио ректора от 29.06.2022 г., ответ обучающегося на экзамене оценивается суммой до 40 баллов. Итоговая оценка складывается из суммы баллов, полученных за семестр, и баллов, полученных на экзамене.

В университете действует следующая шкала пересчета рейтинговых баллов:

От 40 до 69 баллов – «удовлетворительно»;

От 70 до 84 баллов – «хорошо»;

От 85 до 100 баллов – «отлично».

Шкала оценки степени сформированности компетенций обучающихся на промежуточной аттестации по 5-ти балльной системе *(по очно-заочной форме обучения)*

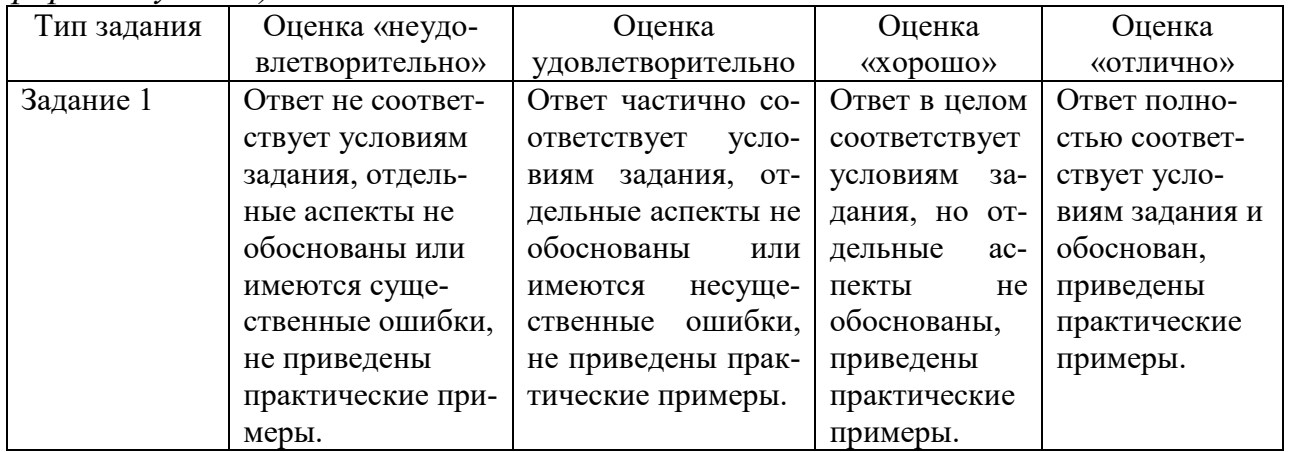

Форма проведения промежуточной аттестации: устная или письменная.

## **V. Учебно-методическое и информационное обеспечение дисциплины**

- 1) Рекомендуемая литература
	- а) Основная литература
- 1) Карякин, М. И. Визуализация механических систем, процессов и явлений: проектные задания с использованием Vpython : учеб. пособие / М. И. Карякин. – Ростов-на-Дону ; Таганрог : Южный федеральный университет, 2021. – 244 с. – URL: <https://biblioclub.ru/index.php?page=book&id=683945> .– Текст : электронный.
- 2) Моделирование и визуализация экспериментальных данных: лабораторный практикум : учеб. пособие / авт.-сост. Е. В. Крахоткина. – Ставрополь : Северо-Кавказский Федеральный университет (СКФУ), 2018. – 125 с. – URL: [https://biblioclub.ru/index.php?page=book&id=563171.](https://biblioclub.ru/index.php?page=book&id=563171) – Текст : электронный.

б) Дополнительная литература

- 3) Информационные системы и цифровые технологии : учеб. пособие : в 2 ч. Ч. 2. Практикум / под общ. ред. проф. В.В. Трофимова, доц. Т.А. Макарчук. – Москва : ИНФРА-М, 2021. – 217 с. – Текст : электронный. – URL: https://znanium.com/catalog/product/1786661.
- 4) Информационные системы и цифровые технологии. Практикум : учеб. пособие. Ч. 1 / под общ. ред. проф. В.В. Трофимова, доц. М.И. Барабановой. – Москва : ИНФРА-М, 2021. – 212 с. – (Высшее образование: Бакалавриат). – Текст : электронный. – URL: https://znanium.com/catalog/product/1731904.

2) Программное обеспечение

а) Лицензионное программное обеспечение Студенческий пер., д. 12, корпус «Б», аудитория 338

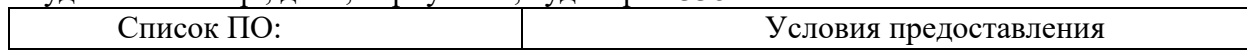

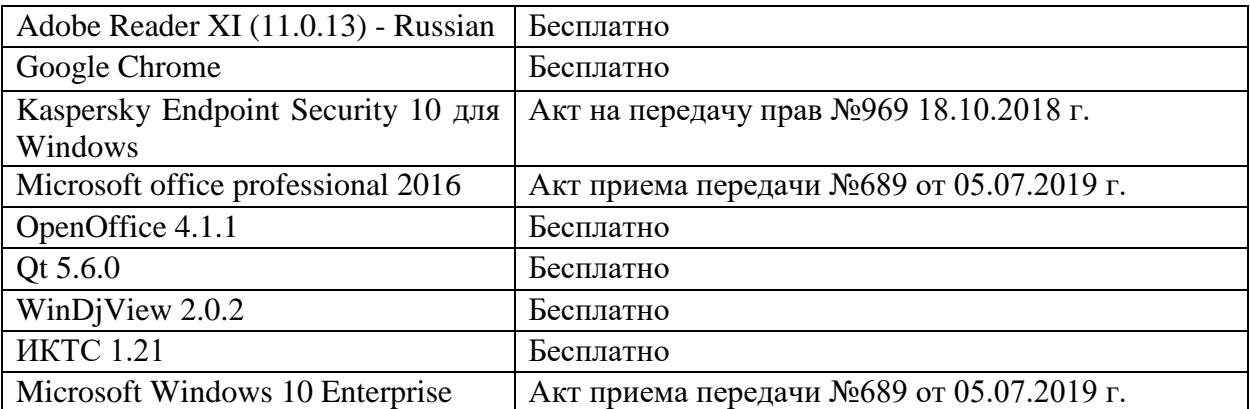

#### Студенческий пер., д. 12, корпус «Б», аудитория 245

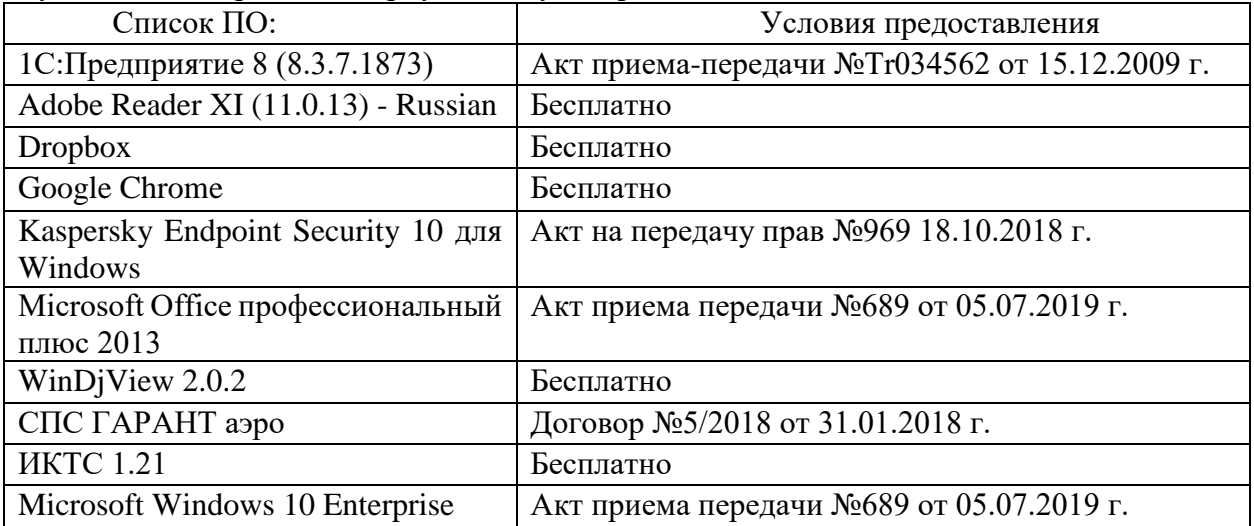

#### 2-ая Грибоедова, д.22, корпус 7, аудитории 105, 106

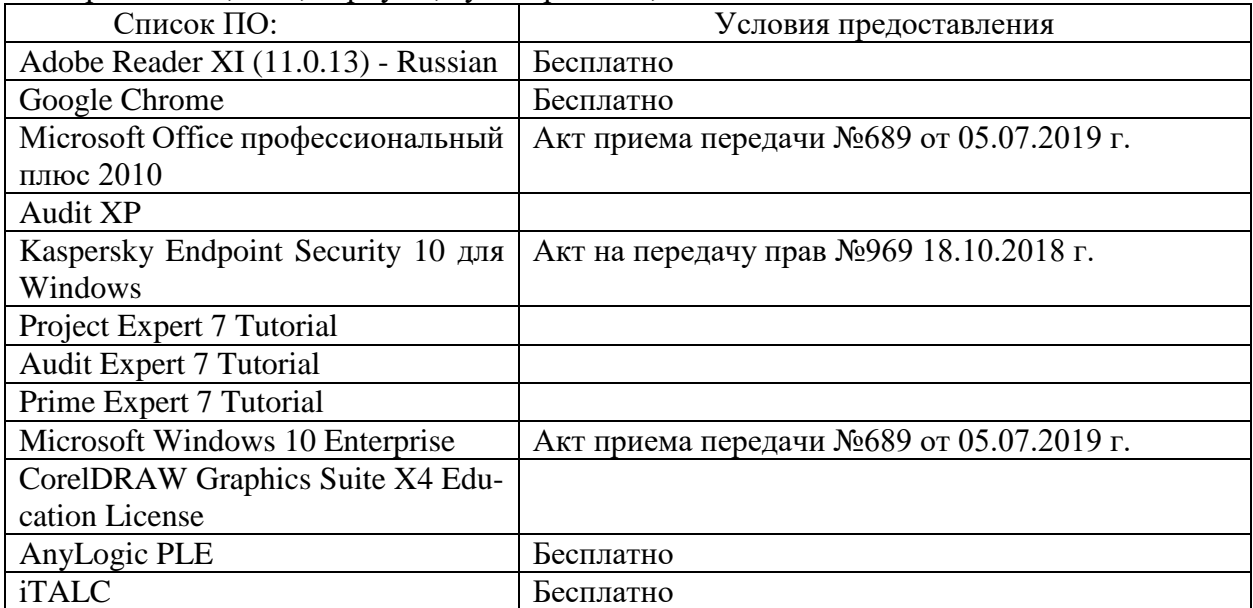

# 2-ая Грибоедова, д.22, корпус 7, аудитория 107

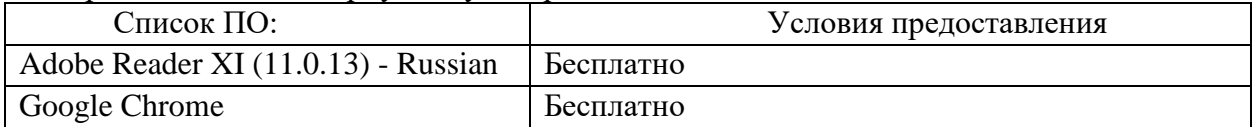

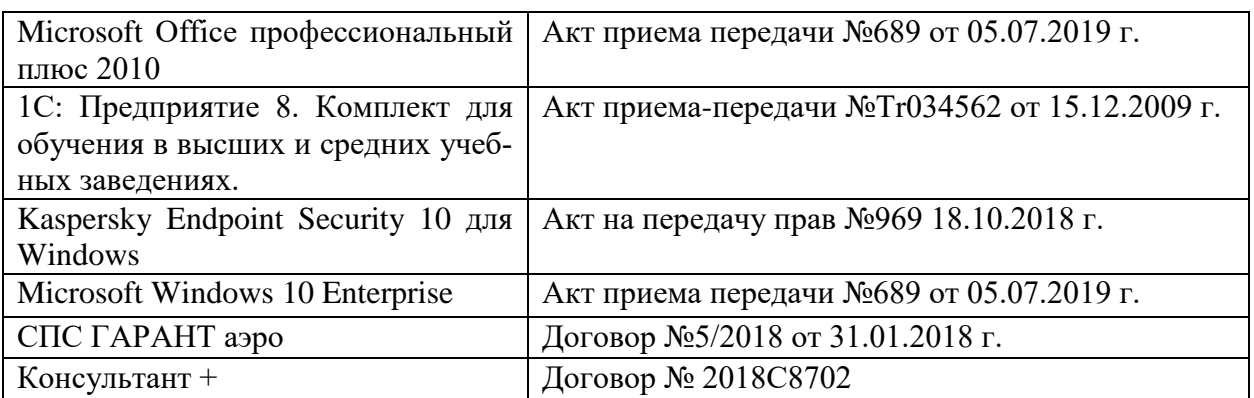

б) Свободно распространяемое программное обеспечение

- Adobe Reader XI
- Debut Video Capture
- 7-Zip
- iTALC
- Google Chrome
- и др.

3) Современные профессиональные базы данных и информационные справочные системы *(Доступ с компьютеров сети ТвГУ)*

1. ЭБС «ZNANIUM.COM» www.znanium.com;

2. ЭБС «ЮРАИТ» www.biblio-online.ru;

3. ЭБС «Университетская библиотека онлайн» https://biblioclub.ru/ ;

- 4. ЭБС IPRbooks http://www.iprbookshop.ru/;
- 5. ЭБС «Лань» http://e.lanbook.com;
- 6. ЭБС BOOk.ru https://www.book.ru/
- 7. ЭБС ТвГУ http://megapro.tversu.ru/megapro/Web
- 8. Научная электронная библиотека eLIBRARY.RU (подписка на жур-

налы)

https://elibrary.ru/projects/subscription/rus\_titles\_open.asp?;

9. Репозитарий ТвГУ http://eprints.tversu.ru,

10. Wiley Online Library https://onlinelibrary.wiley.com/

11. Журналы American Institute of Physics (AIP) http://aip.scitation.org/ ;

12. Журналы American Chemical Society (ACS)

https://www.acs.org/content/acs/en.html;

13. Журналы American Physical Society (APS) https://jour-

nals.aps.org/about

14. Журналы издательства Taylor&Francis http://tandfonline.com/ ;

15. Патентная база компании QUESTEL- ORBIT https://www.orbit.com/ ;

16. БД Scopus https://www.scopus.com/search/form.uri?display=basic

17. БД Web of Science

http://apps.webofknowledge.com/WOS\_GeneralSearch\_input.do?product=WOS&search

\_mode=GeneralSearch&SID=F5lxbbgnjnOdTHHnpOs&preferencesSaved=

18. Электронная коллекция книг Оксфордского Российского фонда https://ebookcentral.proquest.com/lib/tverstate/home.action 19. Ресурсы издательства Springer Nature http://link.springer.com/ ; 20. Архивы журналов издательства Oxford University Press

http://archive.neicon.ru/xmlui/ ,

21. Архивы журналов издательства Sage Publication http://archive.neicon.ru/xmlui/ ,

> 22. Архивы журналов издательства The Institute of Physics http://archive.neicon.ru/xmlui/,

23. Архивы журналов издательства Nature http://archive.neicon.ru/xmlui/,

24. Архивы журналов издательства Annual Reviews

http://archive.neicon.ru/xmlui/ .

25. Polpred.com Обзор СМИ http://www.polpred.com/

26. СПС КонсультантПлюс (в сети ТвГУ);

27. ИПС «Законодательство России» http://pravo.fso.gov.ru/ips.html

28. Сводные каталоги фондов российских библиотек АРБИКОН, МАРС http://arbicon.ru/; КОРБИС http://corbis.tverlib.ru/catalog/ , АС РСК по

НТЛ [http://library.gpntb.ru/cgi/irbis64r/62/cgiir-](http://library.gpntb.ru/cgi/irbis64r/62/cgiirbis_64.exe?C21COM=F&I21DBN=RSK&P21)

[bis\\_64.exe?C21COM=F&I21DBN=RSK&P21,](http://library.gpntb.ru/cgi/irbis64r/62/cgiirbis_64.exe?C21COM=F&I21DBN=RSK&P21)

DBN=RSK&S21FMT=&S21ALL=&Z21ID=; ЭКБСОН [http://www.vlibrary.ru](http://www.vlibrary.ru/)

4) Перечень ресурсов информационно-телекоммуникационной сети «Интернет», необходимых для освоения дисциплины

1. База данных «Обзор банковского сектора» - информационно- аналитические материалы Центрального банка Российской Федерации https://www.cbr.ru/analytics/?PrtId=bnksyst

2. Базы данных Европейского общества маркетинга (World Association of Opinion and Marketing Research Professionals) - www.esomar.org

3. База данных исследовательской компании CRG (CapitalResearchGroup), входящей в холдинг "Names" - www.crg.li

4. Информационно-поисковые системы агентств «Бизнес-карта», ЗАО «АСУ-Импульс», «Российский генеральный регистр производителей товаров и услуг», «Независимые производители товаров и услуг России», «Регистр PAV-Пресс».

5. Специализированные базы данных «Ценовой мониторинг»

6. База данных «Мировая экономика» - информационно- аналитический раздел официального сайта Министерства финансов РФ http://info.minfin.ru/worldecon.php

7. Статистическая с база данных ЕЭК ООН http://w3.unece.org/PXWeb2015/pxweb/ru/STAT/STAT\_\_20-ME\_\_1- MEOV

8. База данных «Электронные журналы издательства Taylor & Francis (более 1000 наименований)» - Доступ открыт к полным текстам журналов текущего года и всем полным текстам архивных номеров.

9. База статистических данных «Регионы России» Росстата http://www.gks.ru/wps/wcm/connect/rosstat\_main/rosstat/ru/statistics/ publications/catalog/doc\_1138623506156

10. База данных Всемирного Банка - https://datacatalog.worldbank.org/

11. База данных НП «Международное Исследовательское Агентство «Евразийский Монитор» - http://eurasiamonitor.org/issliedovaniia

12. База данных Research Papers in Economics (самая большая в мире коллекция электронных научных публикаций по экономике включает библиографические описания публикаций, статей, книг и других информационных ресурсов) - https://edirc.repec.org/data/derasru.html

13. Базы данных Всемирного банка - https://data.worldbank.org/

14. База данных Research Papers in Economics (самая большая в мире коллекция электронных научных публикаций по экономике включает библиографические описания публикаций, статей, книг и других информационных ресурсов) - https://edirc.repec.org/data/derasru.html

15. База данных Федеральной налоговой службы «Статистика и аналитика» - https://www.nalog.ru/rn39/related\_activities/statistics\_and\_analytics/

16. База данных Investfunds информационного агентства Cbonds - содержит полные параметры всех акций, торгуемых на биржах России; полные параметры всех российских ПИФов, архив данных по стоимости пая и СЧА большинства фондов России; архив данных по дивидендным выплатам российских акций. Для получения доступа необходимо заполнить форму форму http://pro.investfunds.ru/

17. Справочная система Главбух –Свободный доступ on-line: http://www.1 gl.ru

18. База данных Всемирного банка - Открытые данные https://data.worldbank.org/

19. Единый портал бюджетной системы Российской Федерации http://budget.gov.ru/

20. База данных «Бюджет» Минфина России https://www.minfin.ru/ru/perfomance/budget/

21. База статистических данных «Финансово-экономические показатели РФ» - https://www.minfin.ru/ru/statistics/

22. Базы данных Международного валютного фонда http://www.imf.org/external/russian/index.htm

23. МУЛЬТИСТАТ – многофункциональный статистический портал http://www.multistat.ru/?menu\_id=1

24. Базы данных официальной статистики Федеральной службы государственной статистики

http://www.gks.ru/wps/wcm/connect/rosstat\_main/rosstat/ru/statistics/

25. Федеральный образовательный портал «Экономика Социология Менеджмент» - http://ecsocman.hse.ru

26. База данных «Финансовая математика – Библиотека управления» - Корпоративный менеджмент - https://www.cfin.ru/finanalysis/math/

27. Единый федеральный реестр сведений о банкротстве (ЕФРСБ) bankrot.fedresurs.ru

28. Информационная система для методической поддержки, сбора лучших практик регулирования, дистанционного обучения специалистов в области оценки регулирующего воздействия на федеральном и региональном уровне (ИС МПДО) - orv.gov.ru

29. Базы данных Европейского общества маркетинга (World Association of Opinion and Marketing Research Professionals) - www.esomar.org

30. База данных Минэкономразвития РФ «Информационные системы Министерства в еети Интернет» http://economy.gov.ru/minec/about/systems/infosystems/

## **VI. Методические материалы для обучающихся по освоению дисциплины**

Методические материалы позволяют обучающемуся оптимальным образом спланировать и организовать процесс освоения учебного материала и включают:

– рекомендации по подготовке к учебным занятиям;

- рекомендации по решению ситуационных задач;
- требования по подготовке электронных презентаций;
- рекомендации по самостоятельной работе;
- вопросы для самоподготовки к промежуточной аттестации и др.

# *Методические рекомендации по подготовке к учебным занятиям*

*Методические рекомендации для подготовки*

## *к практическим занятиям*

Целью практических занятий является закрепление знаний путем вовлечения обучающихся в решения различного рода учебно-практических задач, выработки навыков пользования компьютерной техникой и справочной литературой. В связи с этим при подготовке к практическим занятиям обучающиеся обращаются к информации по соответствующим лекциям, учебникам и другим источникам, которые указаны в данной рабочей программе.

Виды практических занятий по дисциплине:

– обучающие тесты с обязательной процедурой самопроверки или проверки в аудиторных условиях правильности их выполнения;

– решение кейсов;

– решение ситуационных задач и др.

## *Методические рекомендации при подготовке к решению кейсов*

Метод кейсов позволяют обучающимся усовершенствовать аналитические и оценочные навыки, научиться работать в команде, находить наиболее рациональное решение поставленной проблемы.

Приступая к выполнению кейсовых заданий, следует, прежде всего, проработать теоретический материал, разобраться в понятийном аппарате соответствующей темы (взаимосвязанных тем), изучаемых управленческих, экономических, коммуникационных процессах, нюансах для полного понимания проблемы.

При решении заданий необходимо обозначить основной (ключевой) вопрос, содержащийся в задании, пытаясь определить, к какому аспекту изучаемой темы он относится.

Далее следует сопоставить полученные теоретические представления с условиями задания по принципу «совпадает – не совпадает». Найденные «несовпадения» и будут представлять проблемы, разрешение которых позволит выполнить задание. Далее необходимо выстроить собственное обоснованное решение, опираясь имеющие знания, материалы и другие информационные источники. При работе с заданием надо постараться найти как можно больше альтернативных вариантов решения для исследуемой ситуации, учитывая существующие ограничения и возможные последствия (риски) каждого из вариантов решения.

#### *Методические рекомендации по решению ситуационных задач*

При решении ситуационных задач следует соблюдать определённые правила: прежде чем приступить к выполнению задачи, разберитесь в теоретических аспектах данного вопроса, в понятийном аппарате соответствующей темы (взаимосвязанных тем). Задачи по визуализации данных базируются на знании управленческих, психологических и экономических категорий, причинно-следственных, функциональных связей.

Несмотря на то, что задания и задачи всегда имеют один четко определенный ответ, необходимо понимать, что этот ответ справедлив только в рамках одной из рассматриваемых теоретических моделей, и могут существовать альтернативные концепции. Более того, в зависимости от конкретных допущений, уточнений, вносимых в условия тестов, задач и задания, выводы и решения могут быть многовариантными. И если студент сумеет обосновать свою точку зрения, то и такой ответ следует считать правильным. Поэтому решение может быть не всегда однозначным.

#### *Методические рекомендации по организации самостоятельной работы обучающихся*

Для качественной организации самостоятельной работы обучающихся преподавателю должен:

 овладеть технологией диагностики умений и навыков самостоятельной работы обучающихся в целях соблюдения преемственности в их совершенствовании;

 продумать процесс поэтапного усложнения заданий для самостоятельной работы обучающихся;

 обеспечить самостоятельную работу обучающихся учебно-методическими материалами, отвечающими современным требованиям управления указанным видом деятельности;

 разработать систему контрольно-измерительных материалов, призванных выявить уровень знаний.

## *Формы организации внеаудиторной самостоятельной работы обучающихся*

Внеаудиторная самостоятельная работа обучающихся может быть связана как с углублением понимания вопросов, изученных на учебных занятиях, так и изучением тем, не освещенных в ходе аудиторных занятий.

*1-й уровень сложности (для обучающихся 1 курса):*

- составление простого и развернутого плана выступления;
- составление словаря терминов, понятий и определений;

 выделение главных положений (тезисов) и соединение их логическими связями;

- постановка вопросов к тексту;
- ответы на вопросы к тексту и др.

*2-й уровень сложности (для обучающихся 2 курса и далее):*

- составление конспекта в виде таблицы, рисунка;
- решение задач, анализ проблемных ситуаций, решение кейсов;
- выполнение электронных презентаций и др.

В рамках аудиторной формы организации самостоятельная работа обучающихся современные педагогические подходы ориентируют преподавателя на сокращение удельного веса фронтальных заданий и комбинирование коллективных, парных, групповых (3-5 чел.) и индивидуальных форм организации студентов для выполнения самостоятельных заданий.

При планировании самостоятельной работы обучающихся необходимо учитывать трудозатраты на выполнение отдельных заданий для избежание физических перегрузок обучающихся.

## *Методические рекомендации для подготовки к промежуточной аттестации*

При подготовке к промежуточной аттестации необходимо изучить рекомендуемую литературу, актуализировать информацию, полученную обучающимися во время проведения занятий. Дополнительно целесообразно изучить научные статьи, научные работы по проблематике, которая отражена в рабочей программе дисциплины.

## *Вопросы для самоподготовки:*

- 1. Основные этапы эволюции визуализации данных.
- 2. Инфографика и визуализация.
- 3. Особенности восприятия визуальной информации.
- 4. Показатели качества визуализации. Основные уровни визуализации.

5. Визуализация абстрактных и числовых данных, взаимосвязей и понятий.

- 6. Визуальное мышление в презентациях данных.
- 7. Типология визуализации данных.
- 8. Классификация методов визуализации.
- 9. Правила построения различных типов диаграмм.
- 10. Частотное и временное сравнение данных.
- 11. Визуализация гео-данных.
- 12. Методы и сценарии визуализации данных.
- 13. Правила построения наглядных презентаций.
- 14. Обработка данных для визуализации.

15. Распространенные когнитивные ошибки в представлении и презентации данных.

16. Визуализация в MS Power Point.

17. Современные офисные и табличные программы для обработки и оформления данных: Excel, Google Sheets.

- 18. Программные средства бизнес-аналитики.
- 19. Принципы составления бизнес-дашбордов.
- 20. Дата-сторителлинг.

### *Методические рекомендации по подготовке электронных презентаций*

Подготовка электронных презентаций состоит из следующих этапов:

1. Планирование презентации: определение основных содержательных аспектов доклада: определение целей; определение основной идеи презентации; подбор дополнительной информации; создание структуры презентации; проверка логики подачи материала; подготовка заключения.

2. Разработка презентации – подготовка слайдов презентации, включая вертикальную и горизонтальную логику, содержание и соотношение текстовой и графической информации в соответствии с требованиями.

#### Требования к мультимедийной презентации

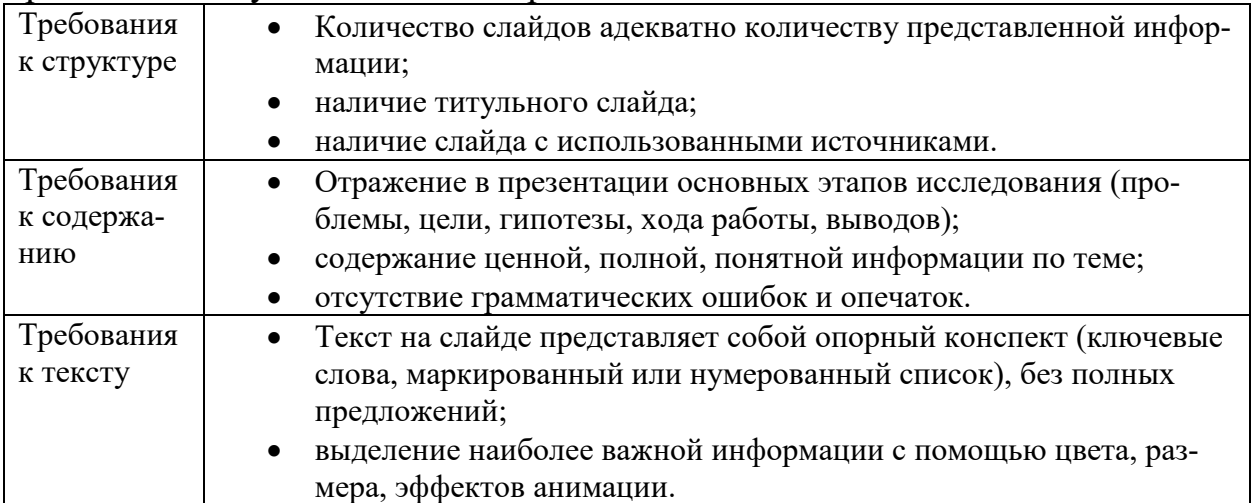

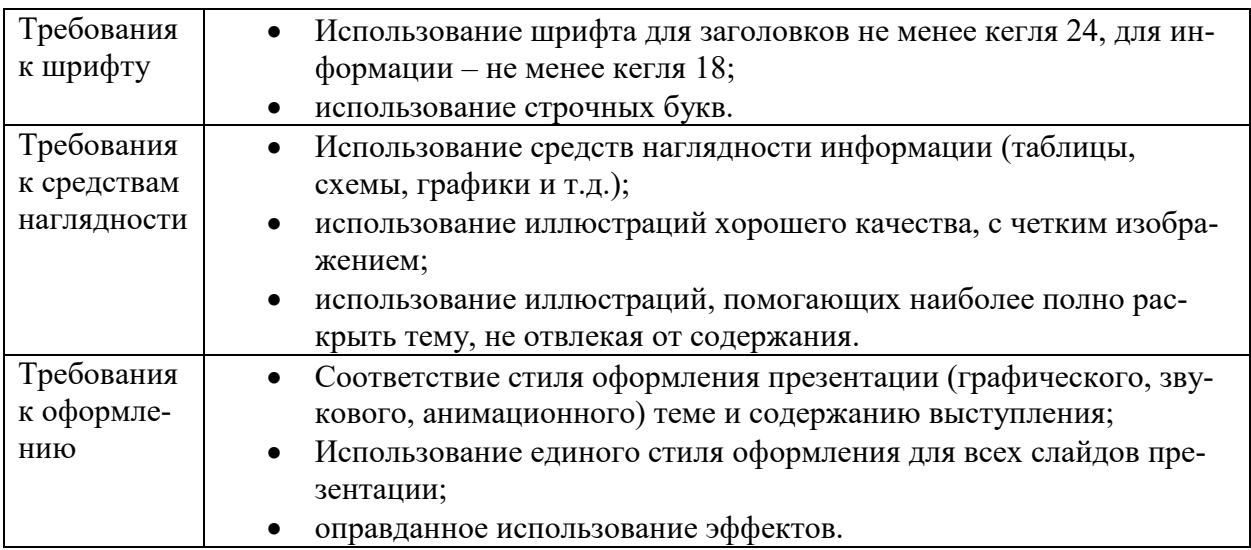

#### *Методические рекомендации к выполнению курсовой работы*

Курсовая работа по визуализации данных – это системный, практический анализ хозяйственных/бизнес-процессов, направленный на приобретение практических навыков самостоятельной визуализации данных, проведенный с использованием современных релевантных инструментальных программных средств.

Выполнение курсовой работы для обучающихся важно:

- во-первых, она закрепляет и углубляет знания обучающихся по визуализации;

- во-вторых, приобщает обучающихся к самостоятельной творческой работе с соответствующей литературой, учит подбирать, обрабатывать и анализировать конкретный материал (экономические, финансовые, управленческие и другие данные);

- в-третьих, обучающиеся учатся последовательно и грамотно излагать свои мысли и делать выводы при анализе хозяйственных процессов на предприятии и корректно визуализировать их;

- в-четвертых, получают навыки использования современных программных средств для визуализации данных;

- в-пятых, обучающиеся совершенствуют опыт для выполнения в будущем выпускной квалификационной работы и др.

Общие требования, предъявляемые к курсовым работам, содержатся в учебно-методическом пособии, подготовленном на кафедре экономической теории «Методические указания к выполнению курсовой работы по дисциплине «Визуализация данных», предназначенном для студентов Института экономики и управления, обучающихся по направлению 38.03.05 «Бизнес-информатика».

*Особенности курсовой работы* по дисциплине «Визуализация данных» обусловлены спецификой подходов к визуализации данных на различных предприятиях, типовыми методиками, а также компетенциями, которые должны быть освоены обучающимися в результате изучения данной дисциплины.

Выполнение курсовой работы по дисциплине «Визуализация данных» способствует освоению компетенций:

ОПК-6 – Способен выполнять отдельные задачи в рамках коллективной научно-исследовательской, проектной и учебно-профессиональной деятельности для поиска, выработки и применения новых решений в области информационно-коммуникационных технологий (ОПК-6.2);

ОПК-4 – Способен понимать принципы работы информационных технологий; использовать информацию, методы и программные средства ее сбора, обработки и анализа для информационно-аналитической поддержки принятия управленческих решений (ОПК-4.1, ОПК-4.2).

Автор курсовой работы, должен *продемонстрировать*:

 знакомство с основной литературой, методиками и другими источниками по раскрываемой теме;

умение выделить предмет / проблему для научного анализа;

 специфику анализа управленческих, финансово-хозяйственных, коммуникационных процессов в организации, учёт его принципов, методов и инструментов;

 умение обоснованно выбирать экономико-математический инструментарий и программные средства для проведения визуализации данных в организации и адаптировать их к специфике анализируемого предприятия;

 умение последовательно изложить сущность анализируемых вопросов, делать корректные и обоснованные выводы на основе проведенного анализа;

 языковую грамотность, владение стилем научного изложения, элементами визуализации полученных результатов;

 оформление работы в соответствии с требованиями, предъявляемыми к курсовой работе.

#### *Требования к рейтинг-контролю*

Рейтинговый контроль знаний осуществляется в соответствии с *Положением о рейтинговой системе обучения в ТвГУ, утвержденным ученым советом ТвГУ 29.06.2022 г., протокол № 11.*

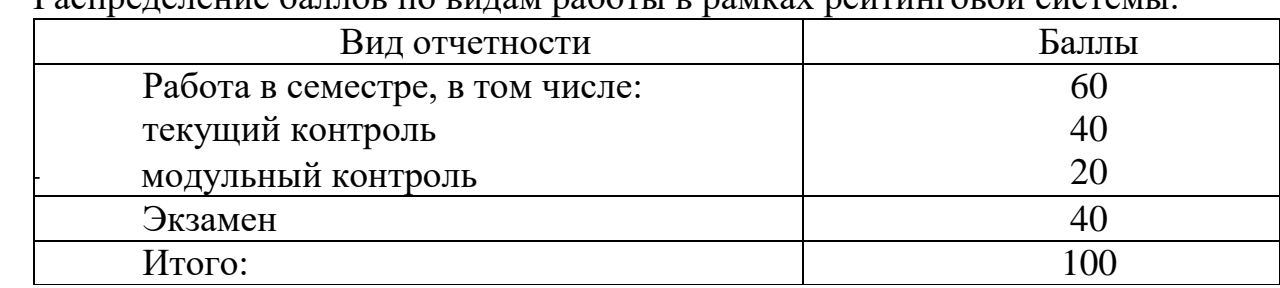

Распределение баллов по видам работы в рамках рейтинговой системы:

#### **VII. Материально-техническое обеспечение**

Материально-техническая база необходимая и применяемая для осуществления образовательного процесса и программное обеспечение по дисциплине включает (в соответствии с паспортом аудитории):

 специальные помещения (аудитории), укомплектованные специализированной мебелью и техническими средствами обучения, служащими для представления учебной информации в аудитории;

мультимедийное оборудование (ноутбук, экран и проектор);

 ПК для работы студентов в компьютерном классе с выходом в Интернет.

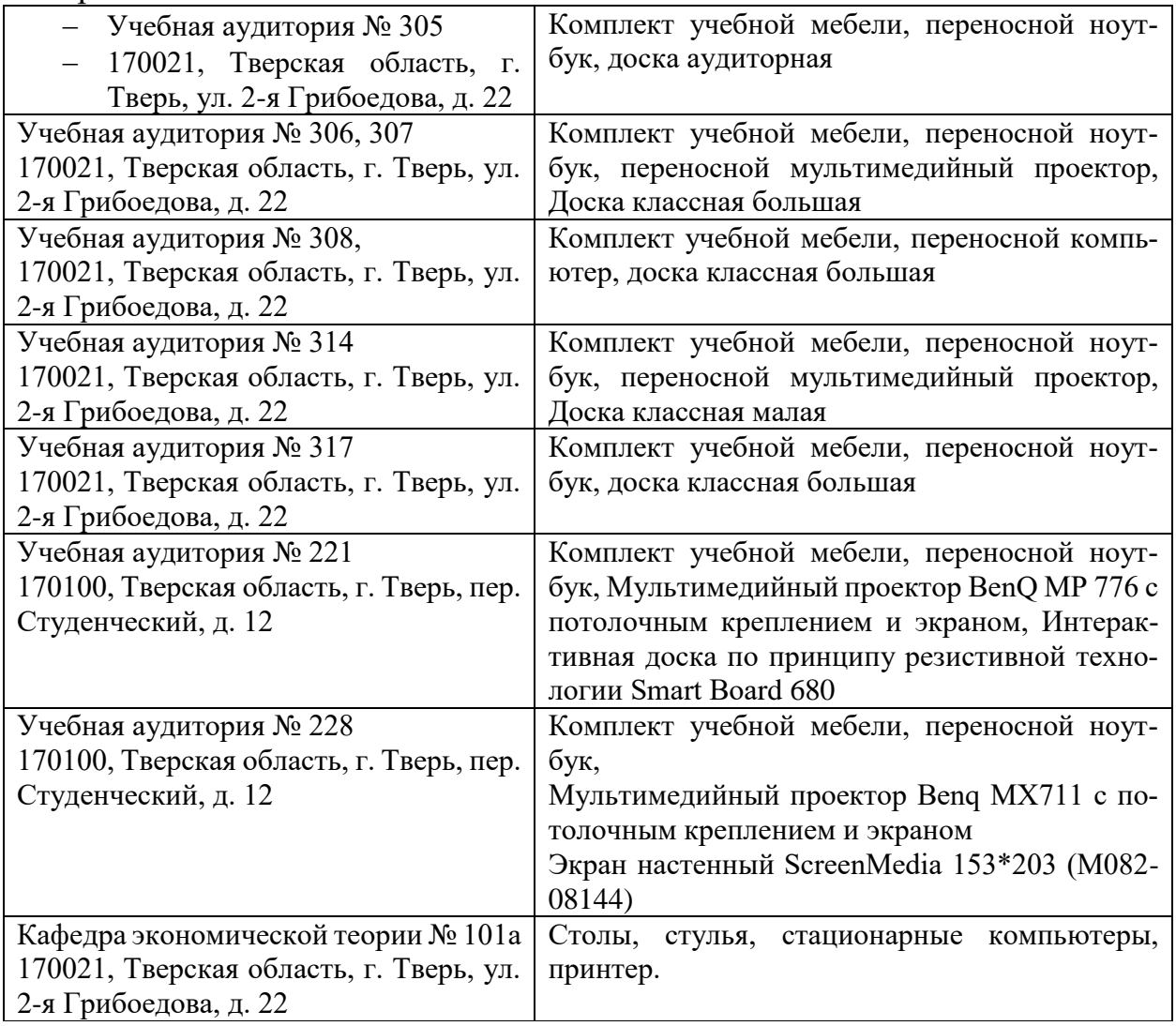

# **VIII. Сведения об обновлении рабочей программы дисциплины**

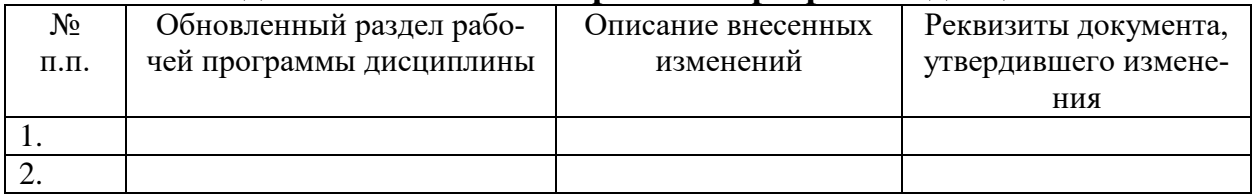